## How to access your VPN

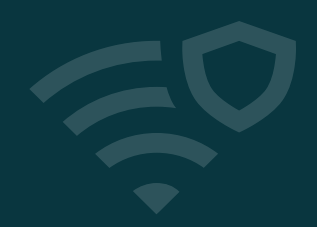

Dashlane has partnered with leading VPN provider Hotspot Shield to offer employees on Business plans a fast, reliable VPN experience—for free. Here's what you need to know.

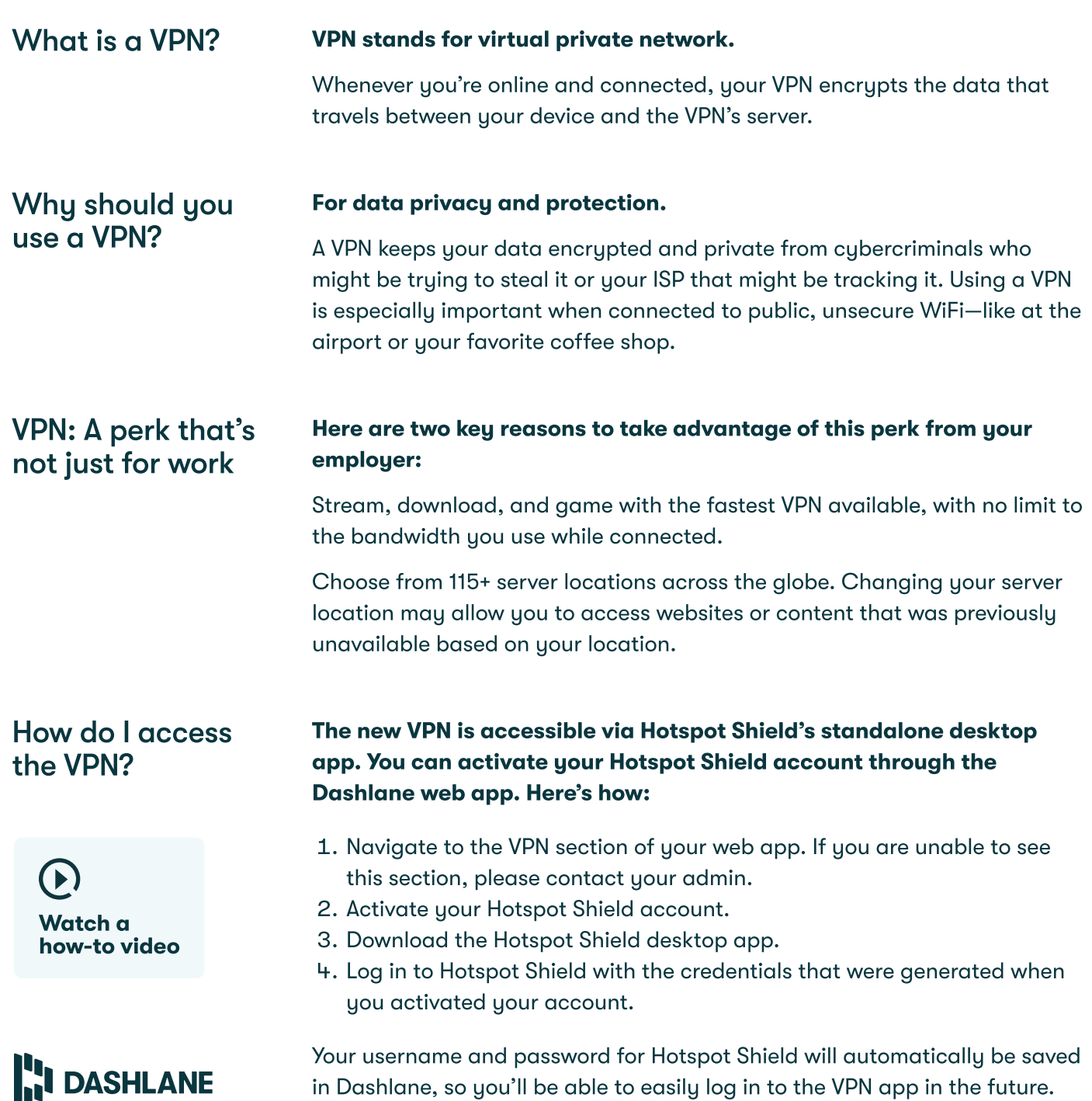